# Design and implementation of laser direction determination electronic and control circuits

Mohamed Ibrahim, Abanoub Abdelmeseh , Fares Mahmoud

*MTC,Egypt[,ibrahemmohammed084@gmail.com](mailto:ibrahemmohammed084@gmail.com) [, abanoubabdelmeseh@yahoo.com](mailto:abanoubabdelmeseh@yahoo.com)*

Supervisor:Maj. Gen (ret). assoc. Dr: Ayman Mokhtar Dr:Mahmoud Ashry Dr: Alaaeldin Mustafa Dr.:Mohamed fathey *MTC,Egyp[t,englo2anavy41@hotmail.com](mailto:englo2anavy41@hotmail.com)*

*Abstract***—in this project we will introduce the model and implementation for the quadrant detector with laser direction determination electronic and control circuits.the model includes the pre-amplifier, post-amplifier, inverse amplifier and the ADC in addition to the quadrant detector.the main purpose of this project is to extract the ADC output and apply the necessary processing on the ADC output to determine the spot position.**

### I. INTRODUCTION

### *A. Principle*

Starting from the output of the quadrant photodiode detector.The output of the photodiode is a current and with a very small value (with range in pA), all the processing made on the signal treat the signal as a volt not as a current (due to the used instruments and equipment work on the voltage). We can overcome this problem with the usage of the Trans impedance (TI) (which transfer the output current from the photodiode into equivalent value of the volt). The low level current can be raised by using the trans-impedance amplifier (TIA) (which is used to transfer and amplify the detector output current into the volt).

### *B. Block diagram*

First stage is the quadrant photo diode, in the second stage the photo diode output current is converted into the volt with the use of the transimpedance amplifier , the third stage is used to differentiate the four signals volts from each other , and in the last stage the summing of the signals with the aim of validate the position equation for the photodiode position determination is done as follows :

$$
X - K \frac{(Vi + V3) - (V2 + V_i)}{\Delta V i + V2 + V3 + V4}
$$
\n(1)

$$
Y-K\frac{(V_i+V_2)-(V_3+V_i)}{^Q V_i+V_2+V_3+V_4}
$$
 (2)

Where X and Y represent the position coordinate of the spot and  $(V_i, V_2, V_3)$ V3, and V4) are the four signals from the four photodiode as shown in figure (1). *KQ* is the proportional factor for the quadrant detector.

# II. SPOT POSITION DETERMINATION CIRCUIT OVERVIEW *A. first stage*

Most pre-amplifiers used today are charge sensitive and provide an output pulse with an amplitude proportional to the

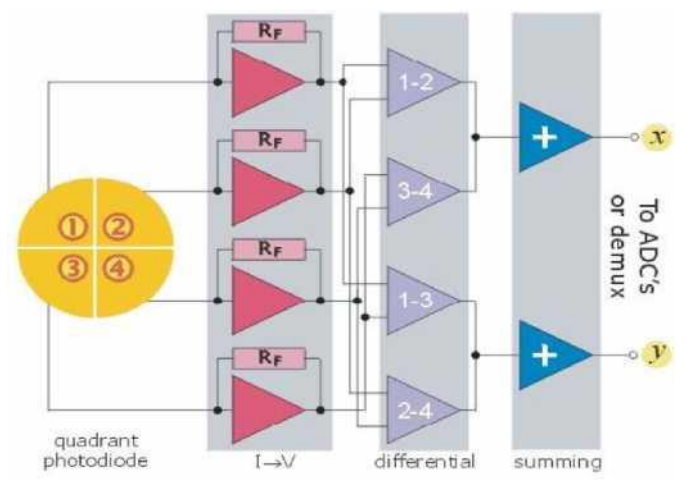

Fig. 1. the general block diagram of the four quadrant detector with processing cicuit for laser position determination/

integrated charge output from the detector. general purpose preamplifiers have an RC feedback network which results in a quasi step function output. we can say that pre-amplifiers function is to amplify a low level signal to a line-level. from the circuit shown in figure(2). [1] we can determine the gain of the circuit by the equation :

$$
\begin{array}{cc}\n\text{V}_0 & G - (1 + \frac{R3}{\mathbf{R}^d})\n\end{array} \tag{3}
$$

Figure (3) shows the two curves of the input with amplitude (5mv) and the output with amplitude  $(7.56 \text{mv})$  this prove the gain is  $G=1.5$ . [2]

### *B. Second stage*

The second stage circuit (gain circuit ) is used to increase the level of the output volt from the pre-amplifier due to that the pre-amplifier has a limited amplified value.By using the non-inverting operational amplifier shown in figure(4) for the gain value determined according to the value of feedback resistance according to the basic equation of the operational amplified. [3] we can determine the gain of the circuit by the equation

$$
\begin{array}{ll}\n\mathbf{Voi} & (1 + \mathbf{f}) \\
\mathbf{V}_0 & \end{array} \tag{4}
$$

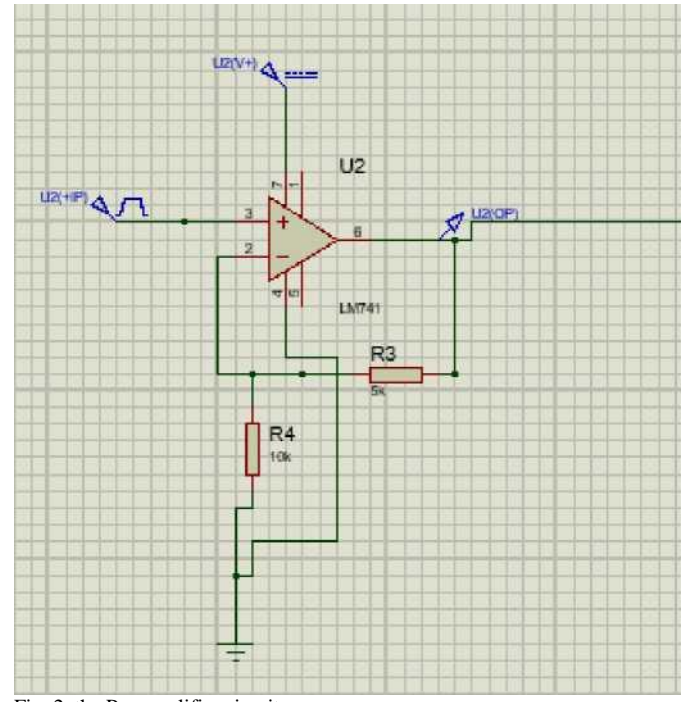

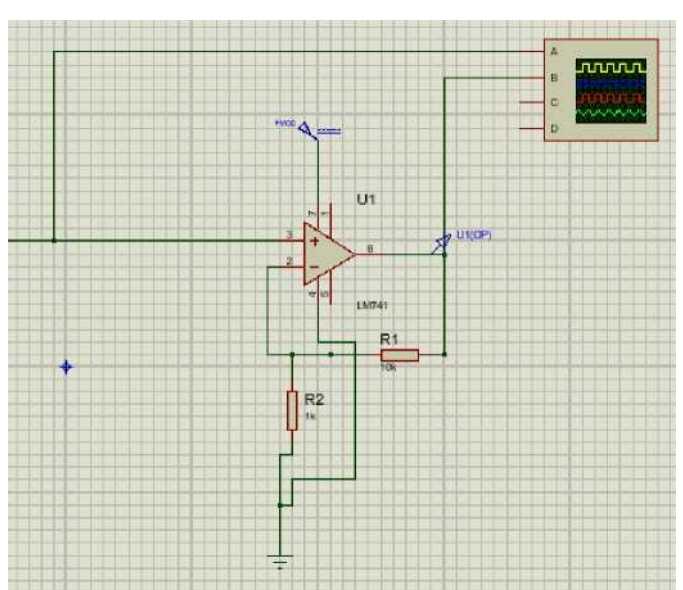

Fig. 4. General schematic of the non-inverting operational amplifier with the gain amplitude with the feedback resistor

Fig. 2. the Pre-amplifier circuit

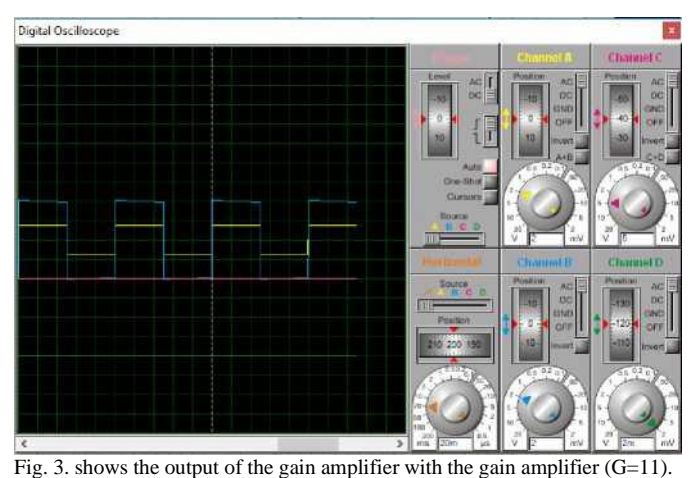

Digital Oscilloscope

Fig. 5. shows the output of the gain amplifier with the gain amplifier (G=11).

By substituting from equation (3) into equation (4) we have to produce the equation which provide the summing of the two circuit as

$$
\mathbf{Voi} = \mathbf{Vi} \left(1 + \mathbf{R}\right) \left(1 + \mathbf{R}\right) \tag{5}
$$
\n
$$
\mathbf{R}^2 \qquad \mathbf{R}^4
$$

The figure (5) shows the two curves of the input with amplitude (5mv) and the output with amplitude (55.56mv) this prove the gain is G=11. The previous two stages are connected as shown in figure(6).

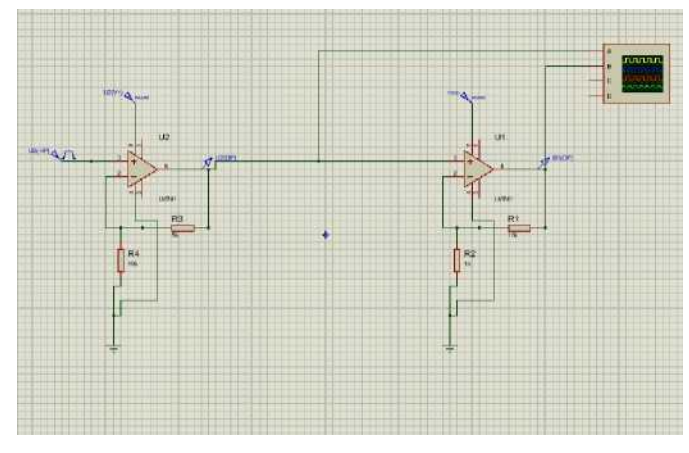

. 6 Two stages circuit

The third stage is used for the inverse signal circuit (emitter follower) with the gain value To be in positive sign

## C. Third stage

follows :

and can be read with the analog to digital converter (ADC). From the circuit shown in figure(7) we can determine the gain of the circuit by the equation: [4]

$$
\frac{v_{02}}{v_{02}} = \text{Rs } \text{VOI}
$$
\n
$$
v_{02} = (6)
$$

by substituting from equation(5) into equation (6) we have to produce the equation which provide the summing of the two circuits as follows:

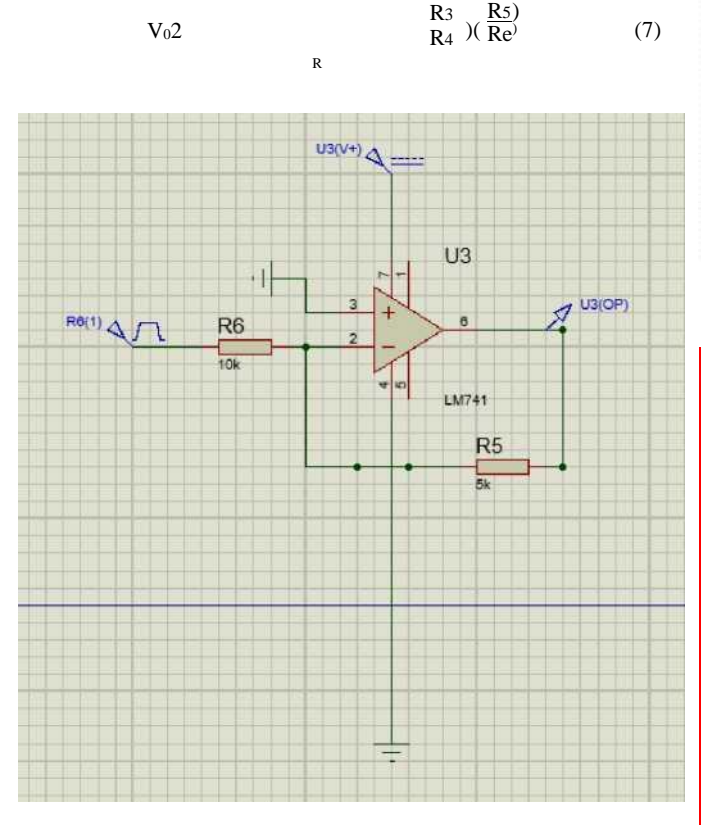

Fig. 7. general schematic of the inverting operational amplifier with the gain amplitude with the feedback resistor

# $V_i$  (1 +  $R_2$ )(1 +

### *D. Analog to Digital Converter (ADC) Stag*

After modifying the output from the quad detector by the three stages as discussed previously, the signal will be converted from analog to digital by using "ADC" .The used "ADC" is designed by using "FARES PCB " kit which operate with "ATMEGA" microcontroller by this code as shown in figure (10). This is done by using "Proteus" software for making simulation, also we used "EasyEDA" for drawing the full circuit of ADC as shown in fig ( 8 ). then we convert the circuit to Gerber file as shown in fig ( 9 ) for fabrication of the card, also we use "Atmel Studio " for programming of the ADC. finally we use a learning kit to make a simulation of the code shown in fig( 10 , 11 ) before fabrication . [5] [6]

### *E. Hardware and Experiment*

In practical, we connect the quad detector with the PCB that contains the analog to digital converter.A microcontroller was used to do process on the signal and calculate

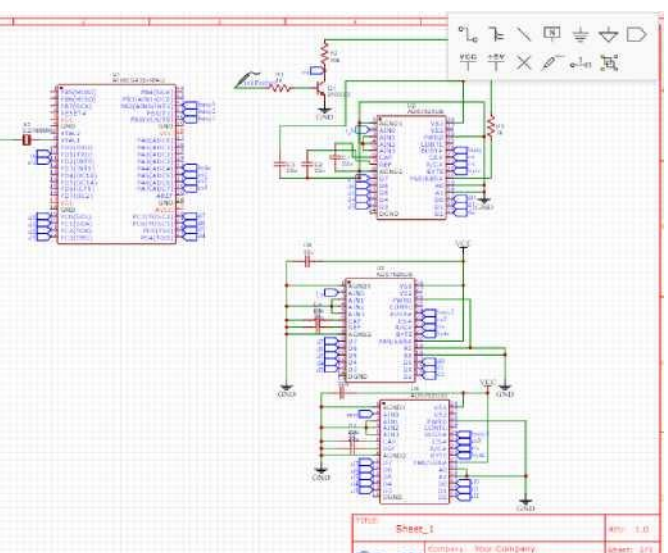

Fig. 8. three channel ADC

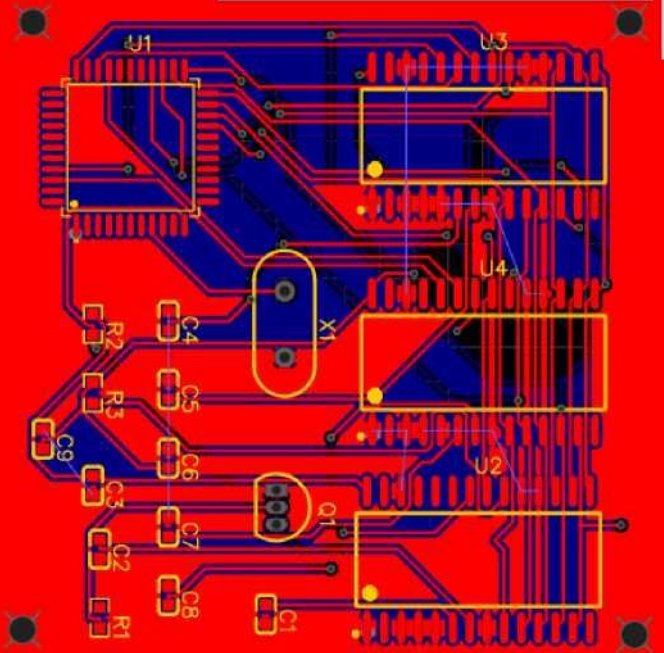

Fig. 9. the routing file

the spot position on the detector as shown in figure( 12 ).the seeker is mounted on the moving mechanical system to be directed to different angles in the direction of the laser, with the help of specific algorithm in equation ( 1 , 2 ).the spot position is calculated. [7] [9] we check the full system by making a laser testing for laser spot position determination so the quad detector receive the signal and transmit it to the microcontroller for signal processing as shown in figure( 12 ). [10]

### III. CONCLUSION

Analog to digital converter (ADC) is a very useful tool in many applications specially digital signal processing (DSP).

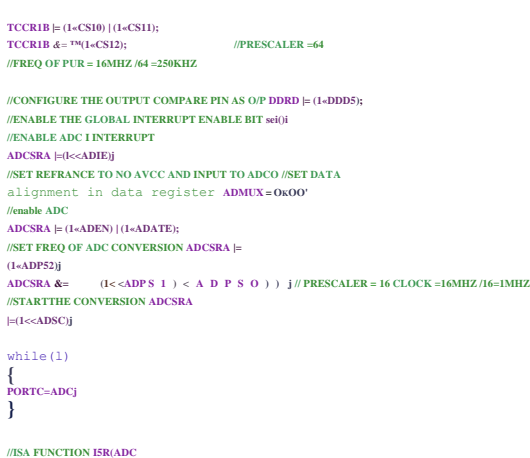

# **vect) {**

### **ADC;**

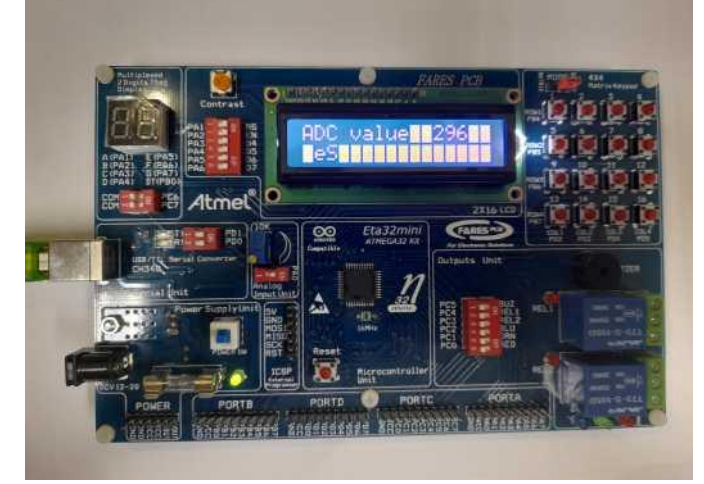

Fig. 10. ADC code by using "Atmel studio " software

Fig. 11. Monitoring the ADC output using Fares PCB based on Atmel code pp. 324-326, 1996.

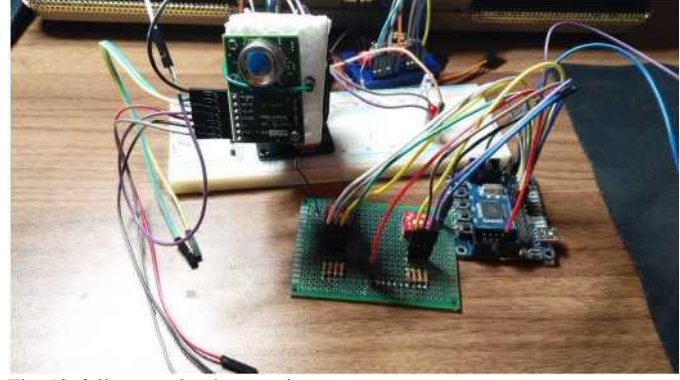

Fig. 12. full system implementation

[8]

The main purpose of this work is to modify the signal from the quad detector by the three stage and make it ready to be as an input to the ADC and extract the output of the ADC and apply the necessary processing on the ADC output by microcontroller to determine the spot position.

#### **REFERENCES**

- [1] W. Li, I. Santos, F. C. Delicato, P. F. Pires, L. Pirmez, W. Wei, H. Song, A. Zomaya, and S. Khan, "System modelling and performance evaluation of a three-tier cloud of things," *Future Generation Computer Systems,* vol. 70, pp. 104-125, 2017.
- [2] T. Swe and K. Yeo, "An accurate photodiode model for dc and high frequency spice circuit simulation," in *Technical Proceedings of the 2001 International Conference on Modeling and Simulation of Microsystems,* vol. 1, pp. 362-365, Citeseer, 2001.
- [3] M. F. Heweage, X. Wen, and A. Eldamarawy, "Developing laser spot position determination circuit modeling and measurements with a quad detector," *International Journal of Modeling and Optimization*, vol. 6, no. 6, pp. 310-316, 2016.
- [4] S. J. Gift, "Multiphase sinusoidal oscillator using inverting-mode operational amplifiers," *IEEE Transactions on Instrumentation and Measurement,* vol. 47, no. 4, pp. 986-991, 1998.
- [5] M. F. Heweage, X. Wen, H. Taha, and A. Eldamarawy, "Modeling and performance analysis of a quad detector using pspice," in *2016 IEEE Advanced Information Management, Communicates, Electronic and Automation Control Conference (IMCEC),* pp. 243-247, IEEE, 2016.
- [6] R. H. Barnett, S. Cox, and L. O'Cull, *Embedded Cprogramming and the Atmel AVR.* Thomson Delmar Learning, 2006.
- [7] T. Zhang, X. Zhang, and X. Ke, "Quad-fpn: A novel quad feature pyramid network for sar ship detection," *Remote Sensing,* vol. 13, no. 14, p. 2771, 2021.
- [8] A. H. Sayles and J. P. Uyemura, "An optoelectronic cmos memory circuit for parallel detection and storage of optical data," *IEEE journal of solid-state circuits,* vol. 26, no. 8, pp. 1110-1115, 1991.
- [9] A. Ahmed, S. Sharf, W. Badawy, A. Madian, R. Abdelhamied, M. Mekky, and M. Abdelhamied, "Wireless atmel avr in-circuit serial programmer based on wi-fi and zigbee," in *2020 16th International Computer Engineering Conference (ICENCO),* pp. 187-190, IEEE, 2020.
- [10] A. Makynen, J. Kostamovaara, and R. Myllyla, "Positioning resolution of the position-sensitive detectors in high background illumination," *IEEE transactions on instrumentation and measurement,* vol. 45, no. 1,